#### **ME964 High Performance Computing for Engineering Applications**

#### The CUDA API wrap up Memory Layout in CUDAFebruary 16, 2012

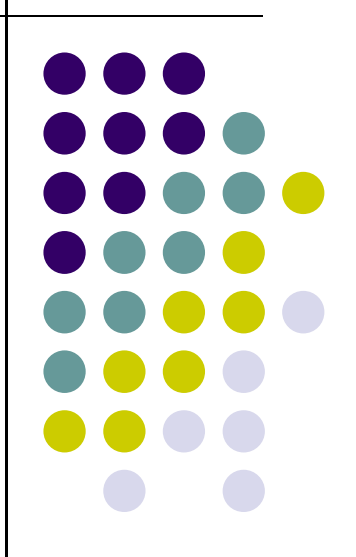

"If you don't want to be replaced by a computer, don't act like one."Arno Penzias

# **Before We Get Started…**

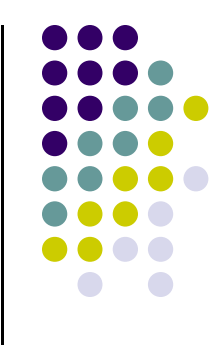

#### 0 Last time

- CMake, a tool for facilitating the software build process  $\bullet$
- $\bullet$ Execution configuration in CUDA: grids, blocks, threads
- $\bullet$ Mapping a 3D thread index representation into a 1D thread id representation

#### $\bullet$ Today

- $\bullet$ API related issues
- $\bullet$ Simple matrix multiplication example
- **Memory allocation, copying, freeing, etc.**  $\bullet$
- 0 HW
	- $\bullet$ HW3: due today at 11:59 PM
	- $\bullet$ HW4 emailed to you

#### **Thread Index vs. Thread ID [critical in understanding how SIMD is supported in CUDA & understanding the concept of "warp"]**

- Each block organizes its threads in a 3D structure defined by its three dimensions:  $D_x$ ,  $D_y$ , and  $D_z$  that you specify.
- A block on Tesla C1060 cannot have more than 512 threads  $\Rightarrow D_x \times D_y \times D_z \leq 512$ .

 $-$  Note: On Fermi architecture this is 1024.

• Each thread in a block can be identified by a unique index  $(x, y, z)$ , and

$$
0 \le x \le D_x \qquad \quad 0 \le y \le D_y \qquad \quad 0 \le z \le D_z
$$

- A triplet  $(x, y, z)$ , called the thread index, is a high-level representation of a thread in the economy of a block. Under the hood, the same thread has a simplified and unique id, which is computed as  $t_{id} = x + y * D_x + z * D_x * D_y$ . You can regard this as a "projection" to a 1D representation. The concept of thread id is important in understanding how threads are grouped together in warps (more on "warps" later).
- In general, operating for vectors typically results in you choosing  $D_y = D_z = 0$ . Handling matrices typically goes well with  $D_z = 0$ . For handling PDEs in 3D you might want to have all three block dimensions nonzero. 3

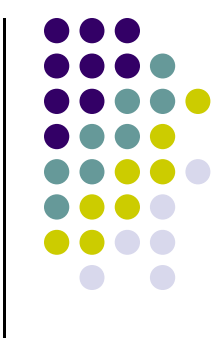

# **Example: Adding Two Matrices**

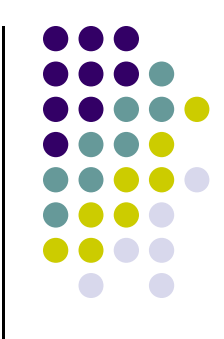

- You have two matrices A and B of dimension  $N\times N$  (N=32)
- $\bullet$ You want to compute C=A+B in parallel
- $\bullet$ Code provided below (some details omitted, such as **#define N 32**)

```
// Kernel definition
  global void MatAdd (float A[N] [N], float B[N] [N],
                        float C[N][N])
    int i = threadIdx.x;int j = \text{threadIdx.y};
   C[i][j] = A[i][j] + B[i][j],int main()
    // Kernel invocation with one block of N * N * 1 threads
    int numBlocks = 1:
    dim3 threadsPerBlock(N, N);
   MatAdd<<<numBlocks, threadsPerBlock>>>(A, B, C);
```
# **Something to think about…**

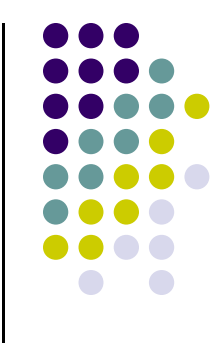

- $\bullet$  Given that the device operates with groups of threads of consecutive ID, and given the scheme a few slides ago to compute a thread ID based on the thread & block index, is the array indexing scheme on the previous slide good or bad?
- 0 The "good or bad" refers to how data is accessed in the device's global memory
- 0 In other words should we have

**C[i][j] = A[i][j] + B[i][j]**

or…

**C[j][i] = A[j][i] + B[j][i]**

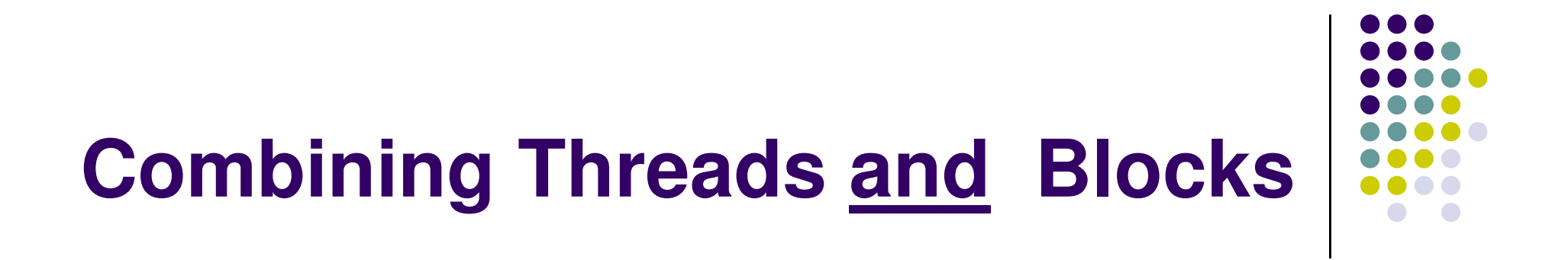

• Recall that there is a limit on the number of threads you can have in a block

• In the vast majority of applications you need to use many blocks, each containing the same number of threads

Example: your assignment, when adding the two large vectors

#### **Indexing Arrays with Blocks and Threads[important to grasp]**

- $\bullet$  No longer as simple as using only **threadIdx.x**
	- $\bullet$ Consider indexing into an array, one thread accessing one element
	- $\bullet$ Assume you have **M=8** threads/block and the array has 32 entries

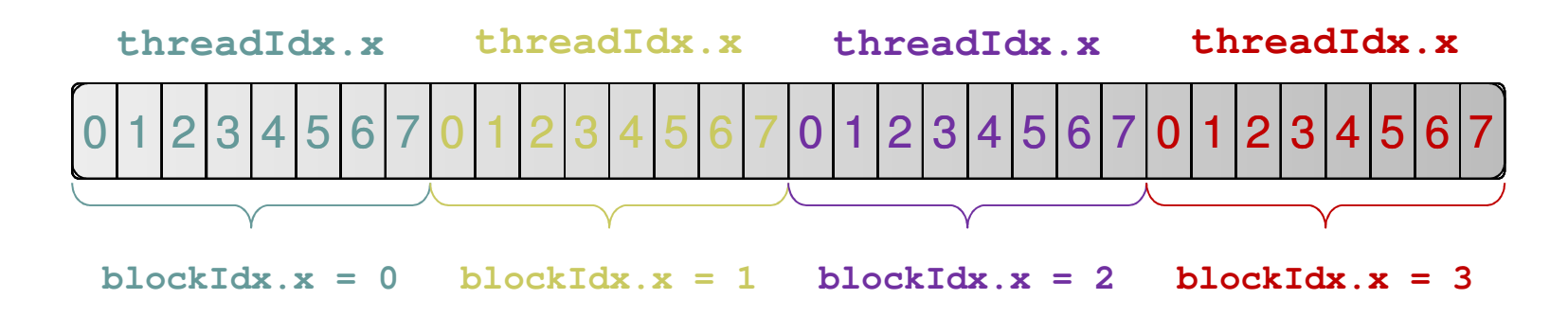

 $\bullet$ With M threads/block a unique index for each thread is given by:

```
int index = threadIdx.x + blockIdx.x * 
M;
```
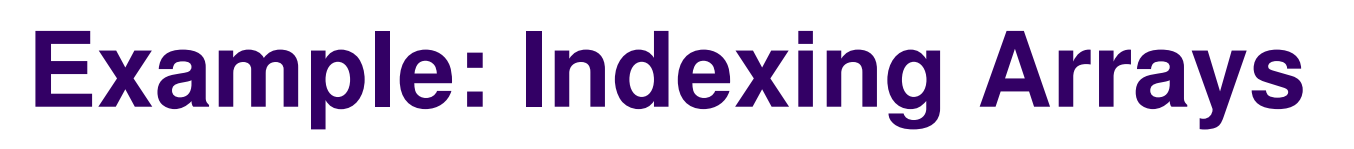

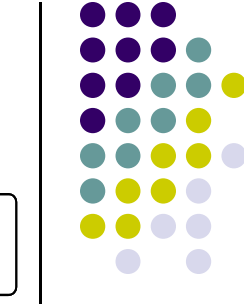

- 0 | 1 | 2 | 3 | 4 | 5 | 6 | 7 | 8 | 9 |10|11|12|13|14|15|16|17|18|19|20|21|22|23|24|25|26|27|28|29|30 31
- What will be the array entry that thread of index 5 in block of index 2 will work on?

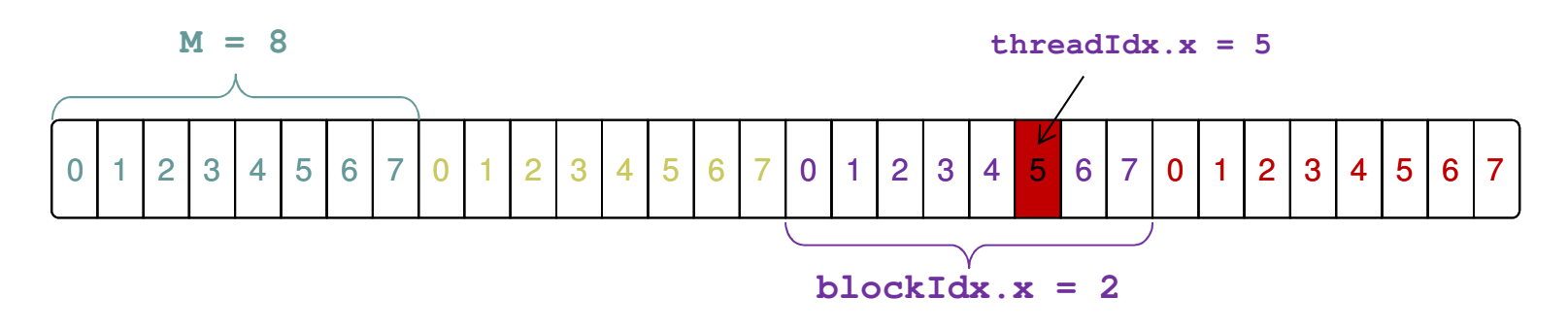

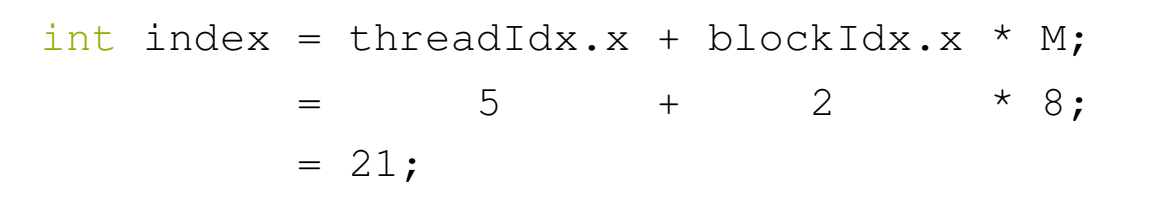

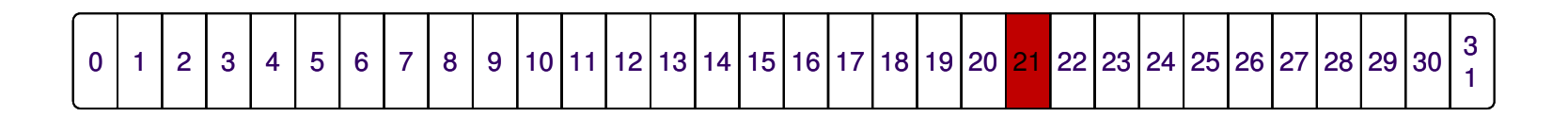

# **A Recurring Theme in CUDA Programming[and in SIMD in general]**

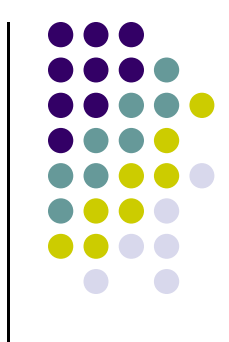

- $\bullet$  Imagine you are one of many threads, and you have your thread index and block index
	- $\bullet$  You need to figure out what is the work you need to do
		- Just like on the previous slide, where thread 5 in block 2 had to deal with 21 $\bullet$
	- $\bullet$  You have to make sure you actually need to do that work
		- $\bullet$ In many cases there are threads, typically of large id, that need to do no work
		- $\bullet$  Example: you launch two blocks with 512 threads but your array is only 1000 elements long. Then 24 threads at the end do nothing

# **Vector Addition**

**[with Threads and Blocks: relevant in your assignment]**

- Use the built-in variable **blockDim.x** for threads per block
	- $\bullet$ This basically gives you the value of **M** of two slides ago

**int index = threadIdx.x + blockIdx.x \* blockDim.x;**

• When it comes to launching the kernel, you'll have to compute how many blocks you have to deal with:

**add<<<N/THREADS\_PER\_BLOCK,THREADS\_PER\_BLOCK>>>(d\_a, d\_b, d\_c);**

• How would you deal with a vector whose length **N** is not a multiple of the number of threads **M** in a block?

**add<<<(N + M-1) / M,M>>>(d\_a, d\_b, d\_c, N)**;

&NVIDA

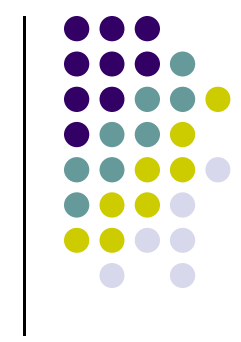

# **Timing Your Application**

**[useful for your assignment]**

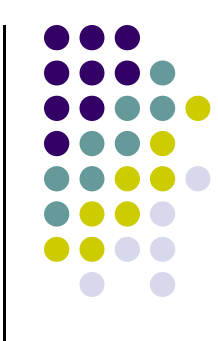

- $\bullet$  Timing support – part of the CUDA API
	- $\bullet$ You pick it up as soon as you include <cuda.h>
	- $\bullet$  Why is good to use
		- **•** Provides cross-platform compatibility  $\bullet$
		- $\bullet$  Deals with the asynchronous nature of the device calls by relying on events and forced synchronization
	- $\bullet$  Reports time in miliseconds with resolution of about 0.5 microseconds
		- 0 From NVIDIA CUDA Library Documentation:
			- Computes the elapsed time between two events (in milliseconds with a resolution of around 0.5 microseconds). If either event has not been recorded yet, this function returns cudaErrorInvalidValue. If either event has been recorded with a non-zero stream, the result is undefined.е с последници по селото на 11 декабря 11 декабря 11 декабря 11 декабря 11 декабря 11 декабря 11 декабря 11 де

#### **Timing Example Timing a query of device 0 properties**#include<iostream>#include<cuda.h>int main() { cudaEvent t startEvent, stopEvent; cudaEventCreate(&startEvent); cudaEventCreate(&stopEvent);cudaEventRecord(startEvent, 0);cudaDeviceProp deviceProp; const int currentDevice = 0; if (cudaGetDeviceProperties(&deviceProp, currentDevice) == cudaSuccess) printf("Device %d: %s\n", currentDevice, deviceProp.name);cudaEventRecord(stopEvent, 0); cudaEventSynchronize(stopEvent); float elapsedTime; cudaEventElapsedTime(&elapsedTime, startEvent, stopEvent); std::cout << "Time to get device properties: " << elapsedTime << " ms\n"; cudaEventDestroy(startEvent); cudaEventDestroy(stopEvent);return 0; }

# **Compiling CUDA**

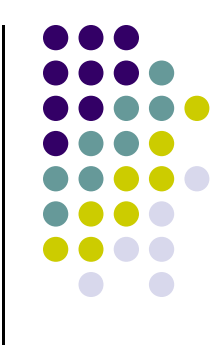

- Source files with CUDA language extensions must be compiled with **nvcc**
	- $\bullet$ You spot such a file by its .cu suffix
- $\bullet$ Example:

**>> nvcc -arch=sm\_20 foo.cu**

- $\bullet$  Actually, **nvcc** is a compile driver
	- $\bullet$ Works by invoking all the necessary tools and compilers like  $g_{++}$ , cl, ...
- $\bullet$  **nvcc** can output:
	- $\bullet$  C code
		- Must then be compiled with the rest of the application using another tool  $\bullet$
	- $\bullet$ ptx code (CUDA's ISA)
	- $\bullet$ • Or directly object code (cubin)

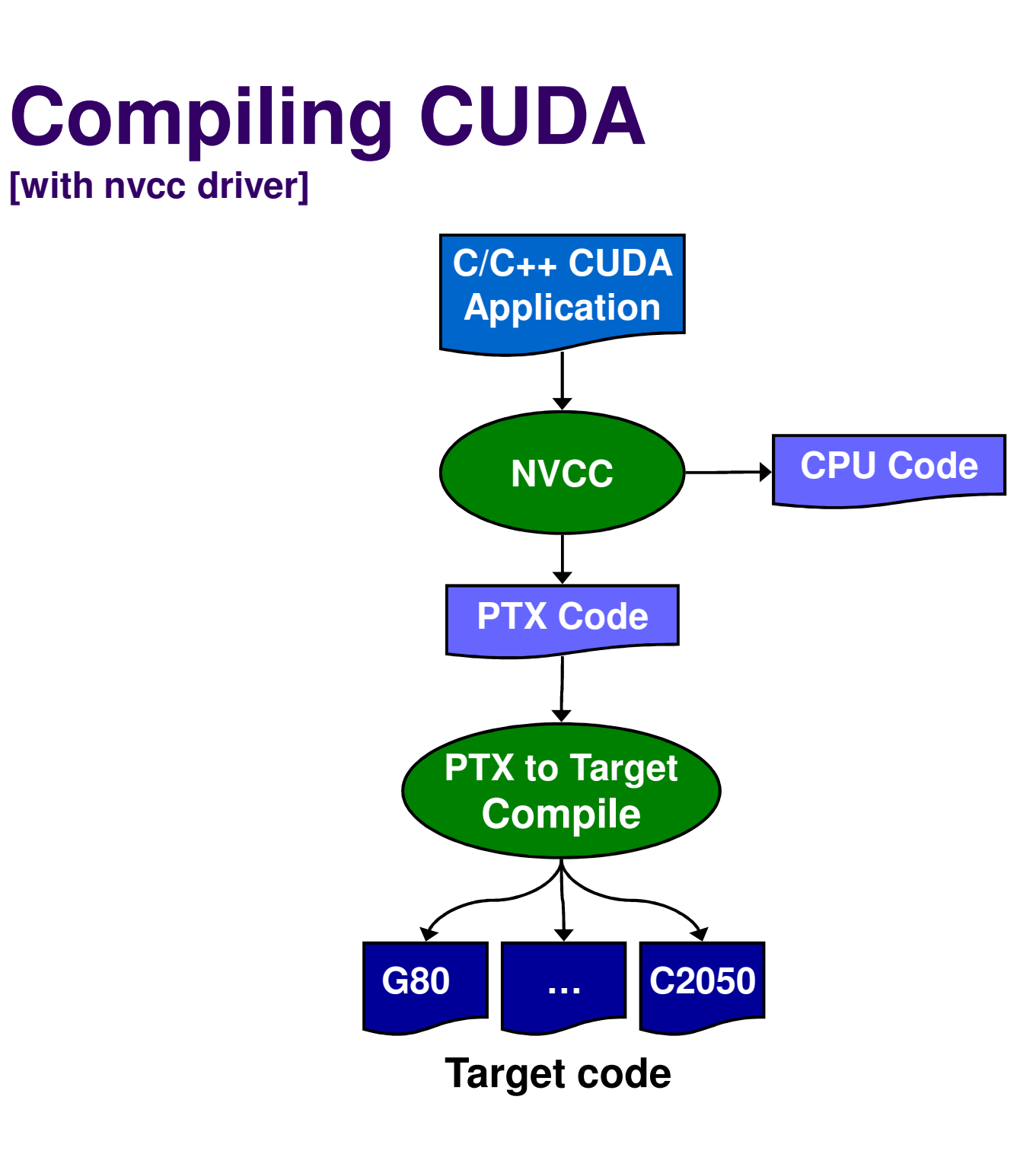

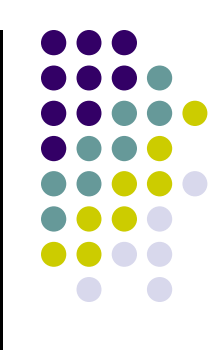

## **PTX: Parallel Thread eXecution**

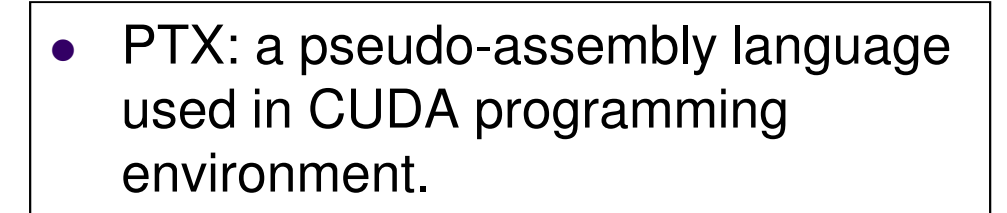

```
• nvcc translates code written in
  CUDA into PTX
```

```
\bullet• nvcc subsequently invokes a
  compiler which translates the PTX
   into a binary code which can be run
  on a certain GPU
```

```
__global__ void fillKernel(int *a, int n)
{int tid = blockIdx.x*blockDim.x + threadIdx.x;
  if (tid < n) {
   a[tid] = tid;
  }<br>}
}
```
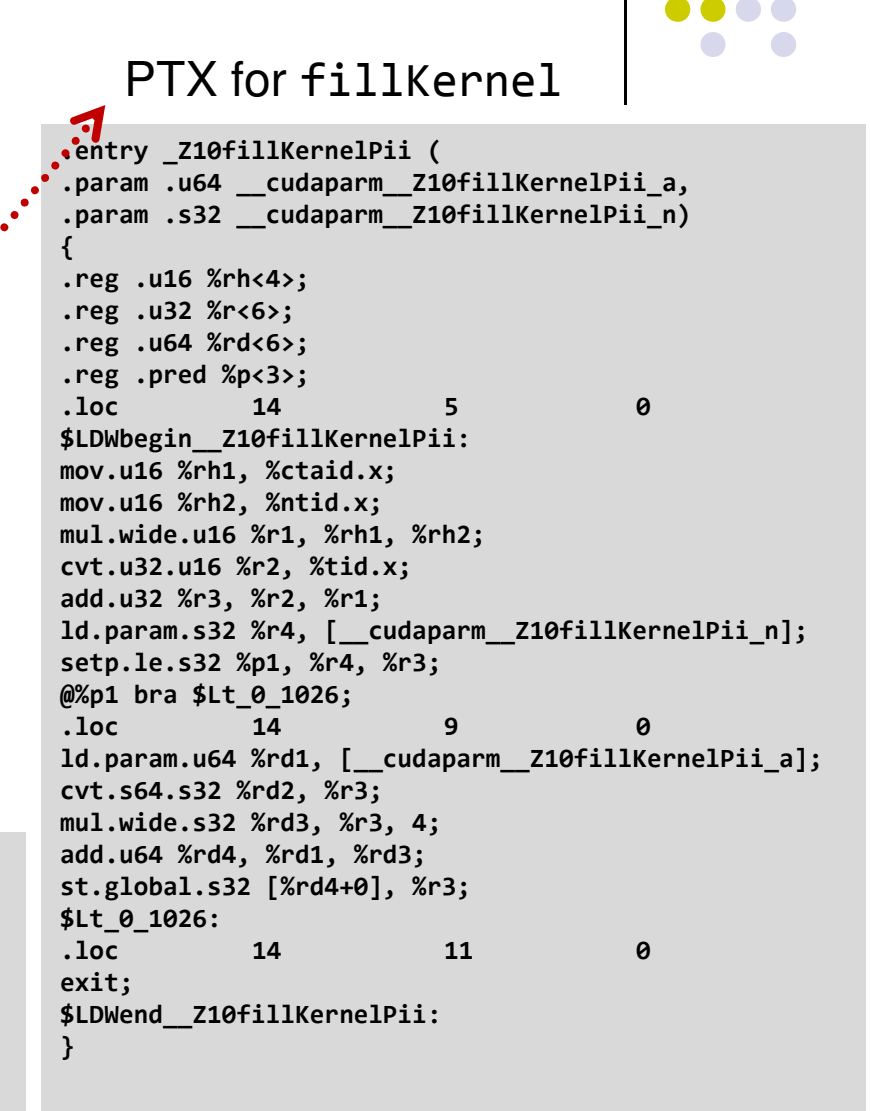

# **The nvcc Compiler – Suffix Info**

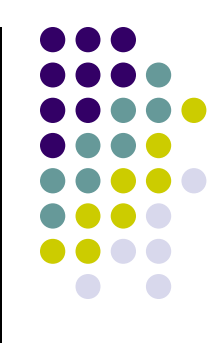

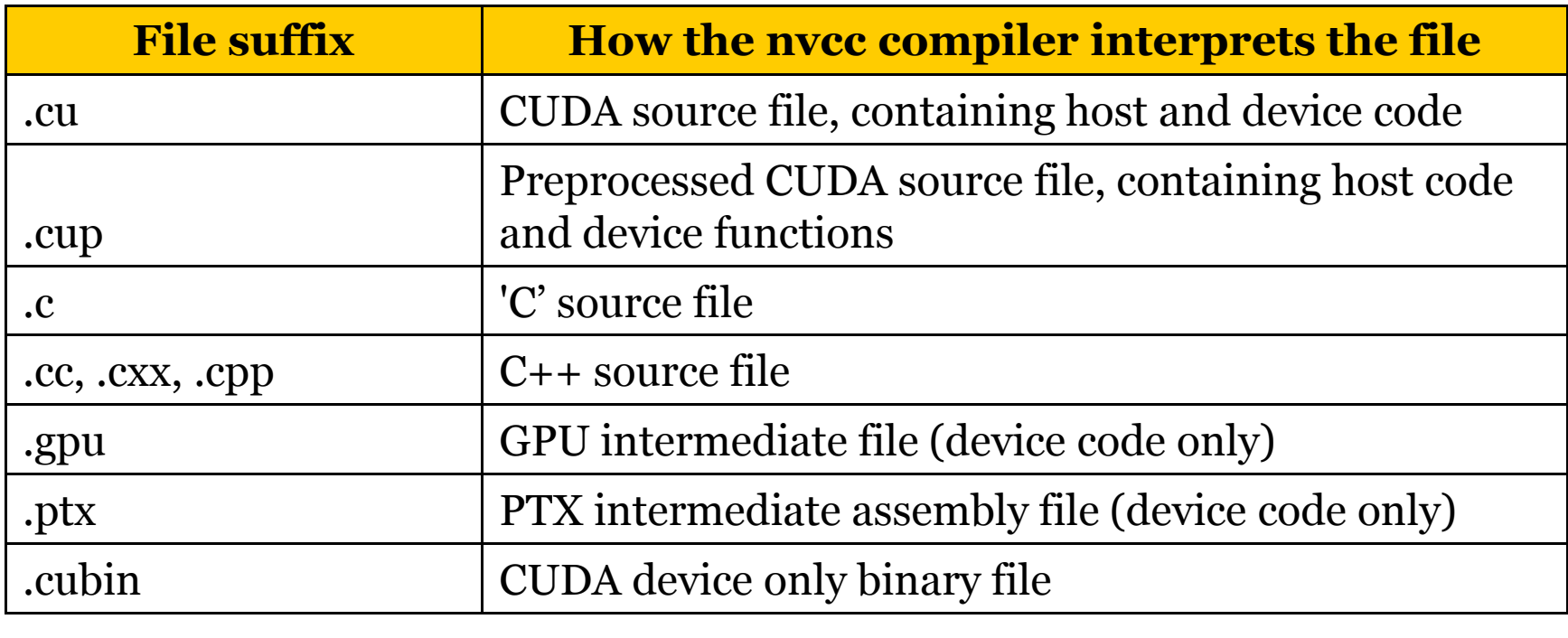

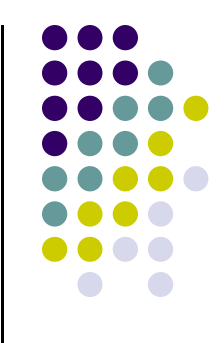

### **The CUDA API**

# **What is an API?**

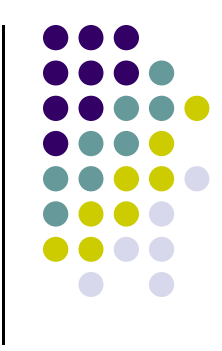

- Application Programming Interface (API)
	- $\bullet$  A set of functions, procedures or classes that an operating system, library, or service provides to support requests made by computer programs (from Wikipedia)
	- Example: OpenGL, a graphics library, has its own API that allows one to draw a line, rotate it, resize it, etc.
- In this context, CUDA provides an API that enables you to tap into the computational resources of the NVIDIA's GPUs
	- $\bullet$  This is what replaced the old GPGPU way of programming the hardware
	- CUDA API exposed to you through a collection of header files that  $\bullet$ you include in your program

# **On the CUDA API**

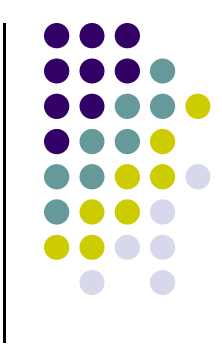

- Reading the CUDA Programming Guide you'll run into numerous references to the CUDA Runtime API and CUDA Driver API
	- $\bullet$  Many time they talk about "CUDA runtime" and "CUDA driver". What they mean is CUDA Runtime API and CUDA Driver API
- $\bullet$  CUDA Runtime API – is the friendly face that you can choose to see when interacting with the GPU. This is what gets identified with "C CUDA"
	- $\bullet$ Needs **nvcc** compiler to generate an executable
- $\bullet$  CUDA Driver API – low level way of interacting with the GPU
	- $\bullet$ You have significantly more control over the host-device interaction
	- $\bullet$ Significantly clunkier way to dialogue with the GPU, typically only needs a C compiler
- $\bullet$ I don't anticipate any reason to use the CUDA Driver API

#### **Talking about the API:The C CUDA Software Stack**

 $\bullet$  Image at right indicates where the API fits in the picture

> An API layer is indicated by a thick red line:

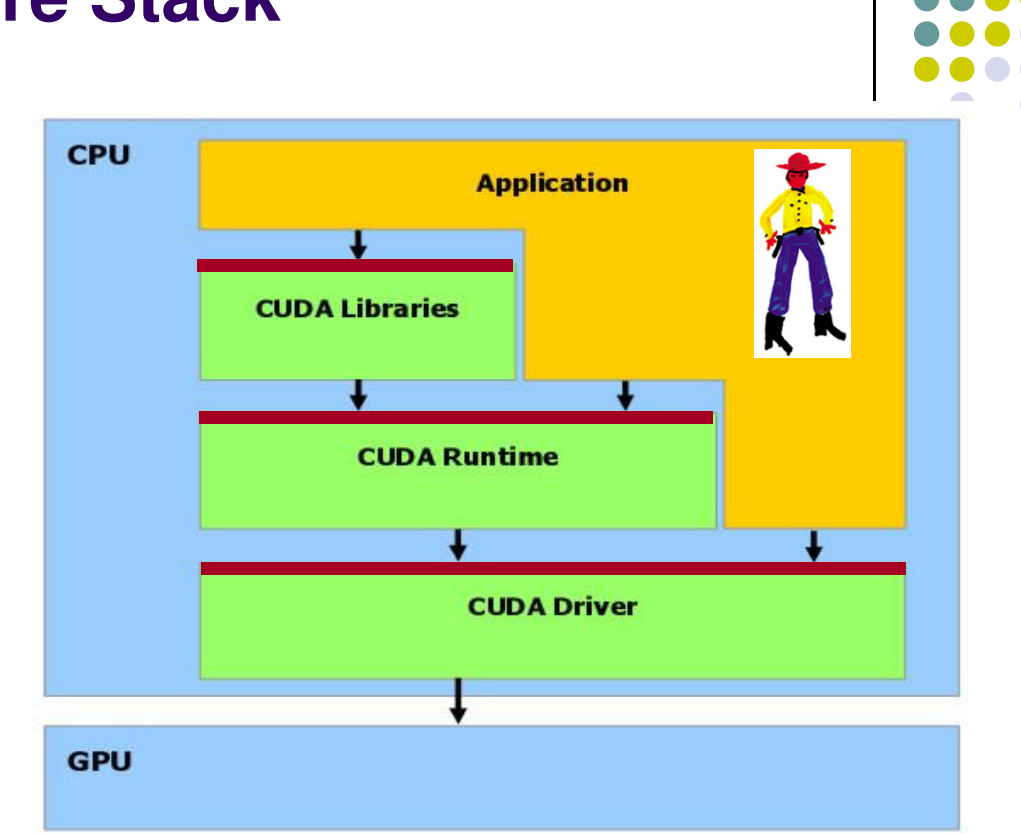

- NOTE: any CUDA runtime function has a name that starts with "cuda"
	- 0 Examples: cudaMalloc, cudaFree, cudaMemcpy, etc.
- Examples of CUDA Libraries: CUFFT, CUBLAS, CUSP, thrust, etc.

**[Note: picture assumes two blocks, each with two threads]**

- $\bullet$  cudaMalloc()
	- $\bullet$  Allocates object in the device Global Memory
	- $\bullet$  Requires two parameters
		- $\bullet$  **Address of a pointe**r to the allocated object
		- $\bullet$ **Size of** allocated object

- cudaFree()
	- $\bullet$  Frees object from device Global Memory
		- Pointer to freed object

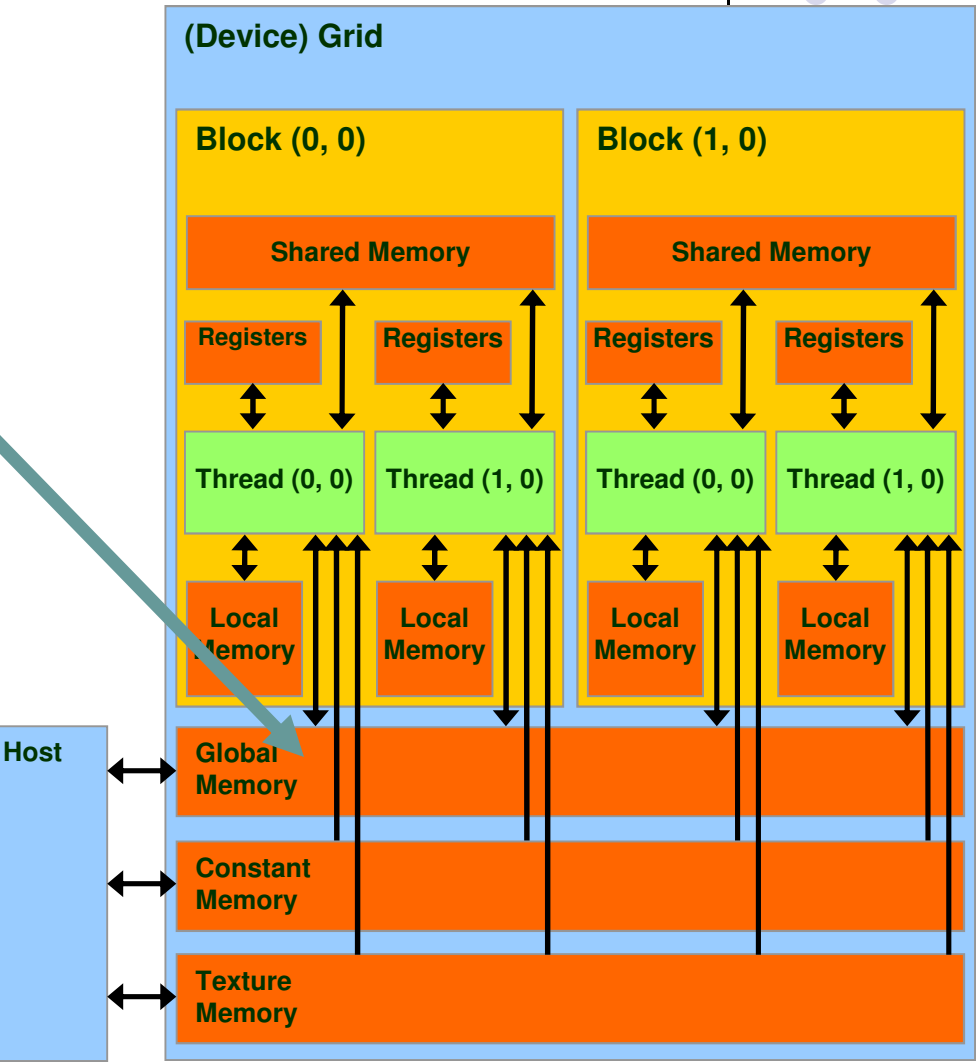

#### **Example Use: A Matrix Data Type**

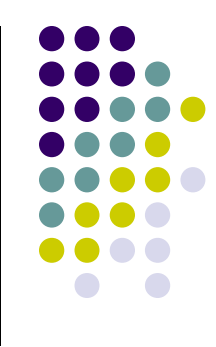

```
typedef struct {

int width;
    int height;
    float* elements;} Matrix;
```
- NOT part of CUDA API
- Used in several code examples
	- $\bullet$ 2 D matrix
	- **Single precision float elements**
	- width \* height entries
	- Matrix entries attached to the pointer-to-float member called "elements"
	- Matrix is stored row-wise

#### **ExampleCUDA Device Memory Allocation (cont.)**

- Code example:
	- Allocate a 64 \* 64 single precision float array
	- Attach the allocated storage to **Md.elements**
	- "d" in "Md" is often used to indicate a device data structure

```
BLOCK SIZE = 64;
Matrix Md;
int size = BLOCK_SIZE * BLOCK_SIZE * sizeof(float);
cudaMalloc((void**)&Md.elements, size);…
//use it for what you need, then free the device memorycudaFree(Md.elements);
```
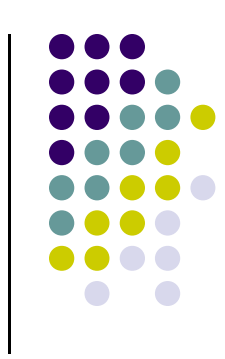

## **CUDA Host-Device Data Transfer**

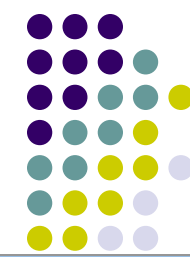

- $\bullet$  cudaMemcpy()
	- $\bullet$ memory data transfer
	- $\bullet$  Requires four parameters
		- $\bullet$ Pointer to source
		- $\bullet$ Pointer to destination
		- $\bullet$ Number of bytes copied
		- $\bullet$  Type of transfer
			- -Host to Host
			- -Host to Device
			- -Device to Host
			- Device to Device

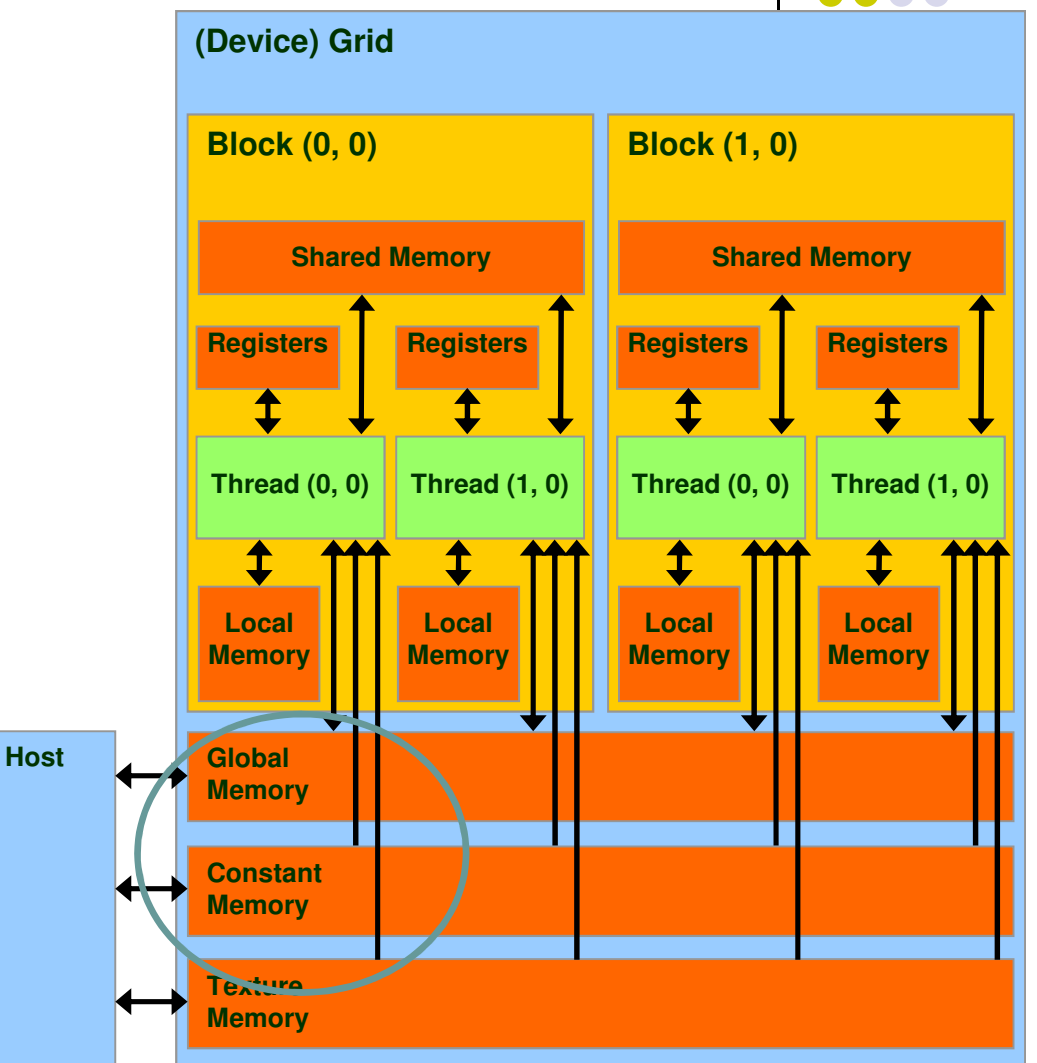

#### **CUDA Host-Device Data Transfer (cont.)**

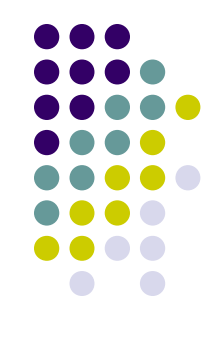

 $\bullet$ Code example:

- $\bullet$ Transfer a 64 \* 64 single precision float array
- $\bullet$ **M** is in host memory and **Md** is in device memory
- $\bullet$  **cudaMemcpyHostToDevice** and **cudaMemcpyDeviceToHost** are symbolic constants

cudaMemcpy(Md.elements, M.elements, size, cudaMemcpyHostToDevice);

cudaMemcpy(M.elements, Md.elements, size, cudaMemcpyDeviceToHost);

#### **Simple Example:Matrix Multiplication**

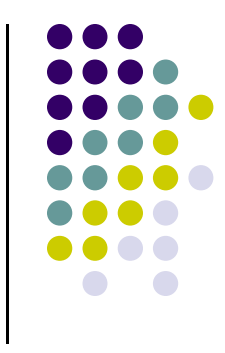

- A straightforward matrix multiplication example that illustrates the basic features of memory and thread management in CUDA programs
	- $\bullet$ Use only global memory (don't bring shared memory into picture yet)
	- $\bullet$  Concentrate on
		- $\bullet$ Thread ID usage
		- $\bullet$ Memory data transfer API between host and device

#### **Square Matrix Multiplication Example**

- $\bullet$ Compute  $P = M * N$ 
	- $\bullet$ The matrices P, M, N are of size WIDTH x WIDTH
- $\bullet$  Software Design Decisions:
	- $\blacksquare$ • One thread handles one element of P
	- Each thread will access all the entries in  $\bullet$ one row of M and one column of N
		- 0 • 2\*WIDTH read accesses to global memory

**M**

**WIDTH**

 $\bullet$ One write access to global memory

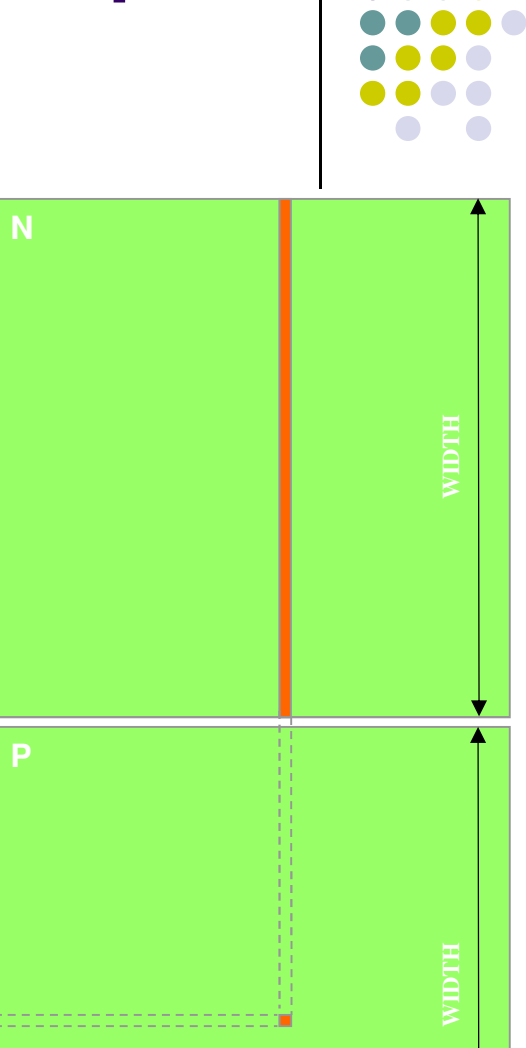

# **Multiply Using One Thread Block**

- $\bullet$  One Block of threads computes matrix P
	- $\bullet$   $\;\;$  Each thread computes <u>one</u> element of P  $\bullet$

- 0 Each thread
	- Loads a row of matrix M  $\bullet$
	- Loads a column of matrix N  $\bullet$
	- Perform one multiply and addition for each  $\bullet$ pair of M and N elements
	- Compute to off-chip memory access ratio  $\bullet$ close to 1:1
		- Not that good, acceptable for now...  $\bullet$
- $\bullet$  Size of matrix limited by the number of threads allowed in a thread block

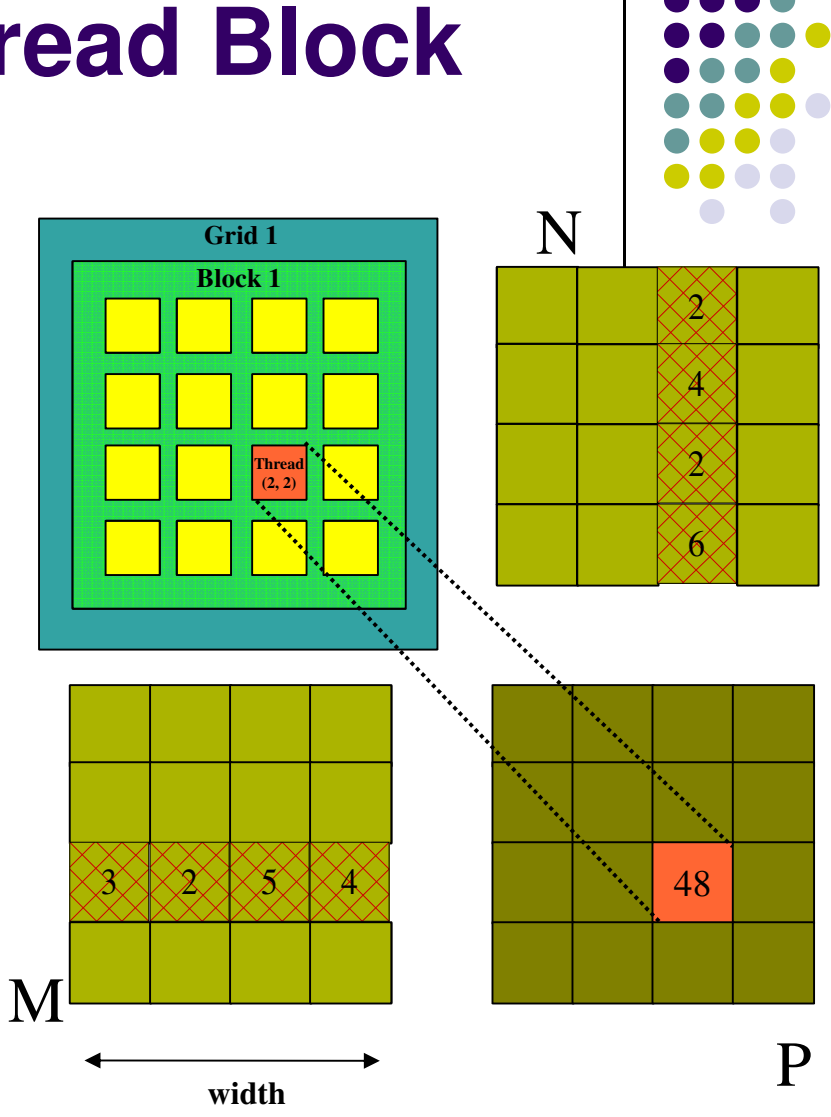

#### **Matrix Multiplication:Traditional Approach, Coded in C**

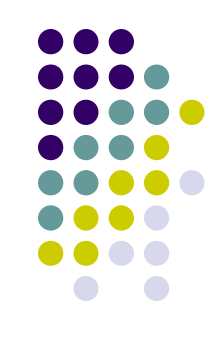

```
// Matrix multiplication on the (CPU) host in double precision;void MatrixMulOnHost(const Matrix M, const Matrix N, Matrix P)
{ for (int i = 0; i < M.height; ++i) {
        for (int j = 0; j < N.width; ++j) {
            double sum = 0;
            for (int k = 0; k < M.width; ++k) {
                double a = M.elements[i * M.width + k]; //march along a row of M
                double b = N.elements[k * N.width + j]; //march along a column of N
                sum += a * b;
            }
P.elements[i * N.width + j] = sum;}}}
```
#### **Step 1: Matrix Multiplication, Host-side. Main Program Code**

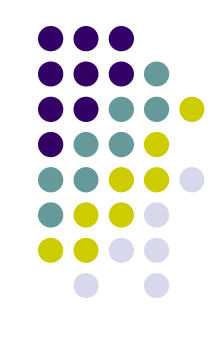

```
int main(void) {
   // Allocate and initialize the matrices.
// The last argument in AllocateMatrix: should an initialization with
// random numbers be done? Yes: 1. No: 0 (everything is set to zero)Matrix M = AllocateMatrix(WIDTH, WIDTH, 1);
   Matrix N = AllocateMatrix(WIDTH, WIDTH, 1);

Matrix P = AllocateMatrix(WIDTH, WIDTH, 0);// M * N on the device
MatrixMulOnDevice(M, N, P);// Free matricesFreeMatrix(M);
FreeMatrix(N);
FreeMatrix(P);return 0;
}
```
#### **Step 2: Matrix Multiplication [host-side code]**

void MatrixMulOnDevice(const Matrix M, const Matrix N, Matrix P)

```
// Load M and N to the device
Matrix Md = AllocateDeviceMatrix(M);CopyToDeviceMatrix(Md, M);
Matrix Nd = AllocateDeviceMatrix(N);CopyToDeviceMatrix(Nd, N);
```

```
// Allocate P on the device
Matrix Pd = AllocateDeviceMatrix(P);
```

```
// Setup the execution configurationdim3 dimGrid(1, 1);
dim3 dimBlock(WIDTH, WIDTH);
```

```
// Launch the kernel on the device
MatrixMulKernel<<<dimGrid, dimBlock>>>(Md, Nd, Pd);
```

```
// Read P from the device
CopyFromDeviceMatrix(P, Pd);
```
// Free device matricesFreeDeviceMatrix(Md); FreeDeviceMatrix(Nd);FreeDeviceMatrix(Pd);

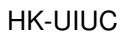

}

{

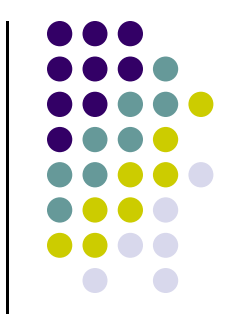

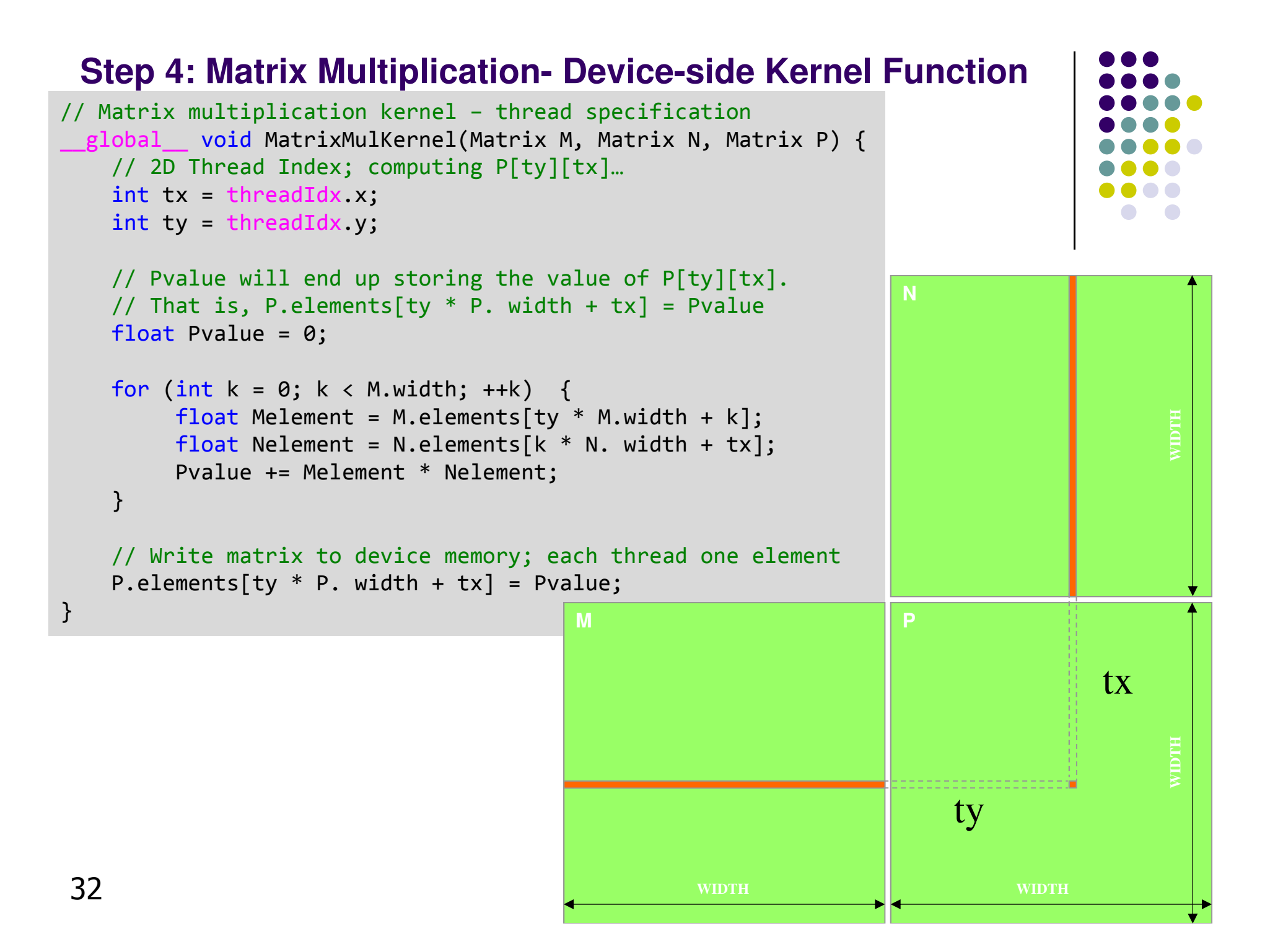

#### **Step 4: Some Loose Ends**

```
// Allocate a device matrix of same size as M.
Matrix AllocateDeviceMatrix(const Matrix M) {
    Matrix Mdevice = M;
int size = M.width * M.height * sizeof(float);
    cudaMalloc((void**)&Mdevice.elements, size);return Mdevice;
}// Copy a host matrix to a device matrix.
void CopyToDeviceMatrix(Matrix Mdevice, const Matrix Mhost) {
    int size = Mhost.width * Mhost.height * sizeof(float);
    cudaMemcpy(Mdevice.elements, Mhost.elements, size, cudaMemcpyHostToDevice);}// Copy a device matrix to a host matrix.
void CopyFromDeviceMatrix(Matrix Mhost, const Matrix Mdevice) {
    int size = Mdevice.width * Mdevice.height * sizeof(float);
    cudaMemcpy(Mhost.elements, Mdevice.elements, size, cudaMemcpyDeviceToHost);}// Free a device matrix.
void FreeDeviceMatrix(Matrix M) {
    cudaFree(M.elements);}void FreeMatrix(Matrix M) {
    free(M.elements);}HK-UIUC
```
### **Application Programming Interface (API)~Taking a Step Back~**

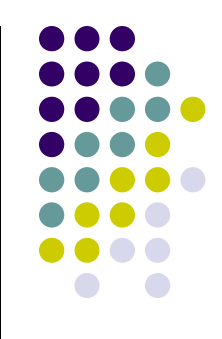

- $\bullet$  CUDA runtime API: exposes a set of extensions to the C language
	- See **Section 4.1** and **Appendix B** of "NVIDIA CUDA C Programming Guide" 0
		- $\bullet$ Keep in mind the 20/80 rule
- $\bullet$  It consists of:
	- $\bullet$  Language extensions
		- $\bullet$ To target portions of the code for execution on the device
	- A runtime library, which is split into:
		- A common component providing built-in vector types and a subset of the C runtime library available in both host and device codes
			- Callable both from device and host
		- A host component to control and access devices from the host
			- Callable from the host only
		- **A** device component providing device-specific functions  $\mathsf{y}$  34
			- Callable from the device only

#### **Language Extensions:Variable Type Qualifiers**

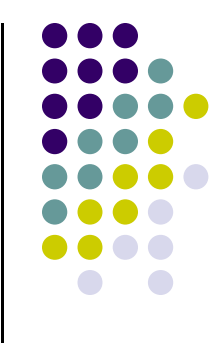

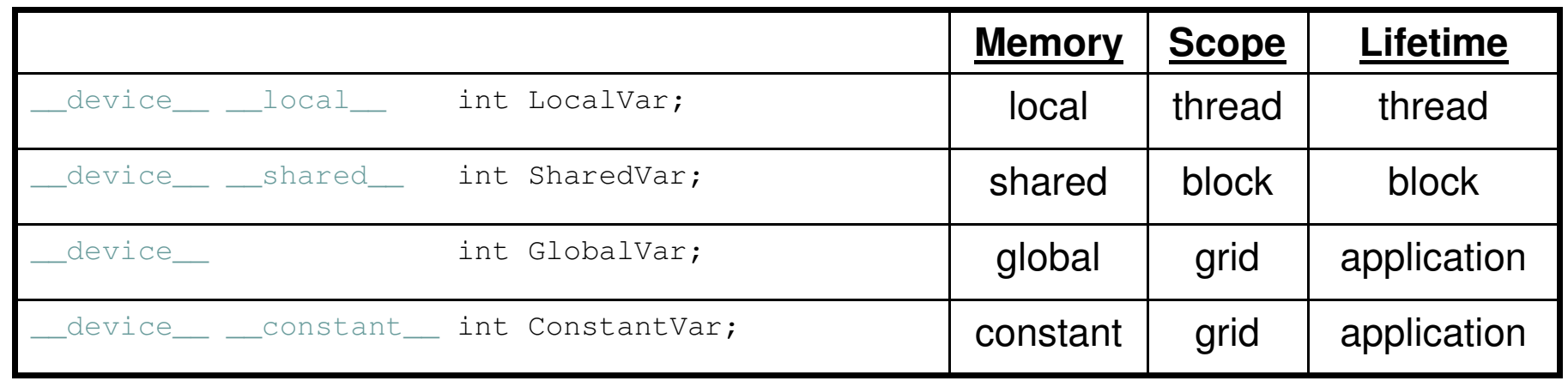

- $\bullet$  \_device is optional when used with  $\_\$  local  $\_\_$ , shared\_\_, or \_\_constant\_\_
- Automatic variables without any qualifier reside in a register
	- $\bullet$  Except arrays, which reside in local memory (unless they are small and of known constant size)

# **Common Runtime Component**

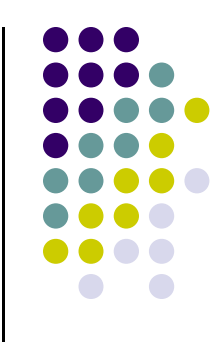

• "Common" above refers to functionality that is provided by the CUDA API and is common both to the device and host

- $\bullet$  Provides:
	- $\bullet$ Built-in vector types
	- $\bullet$  A subset of the C runtime library supported in both host and device codes

#### **Common Runtime Component: Built-in Vector Types**

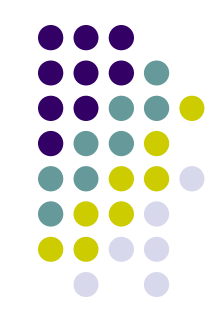

- $\bullet$  $[u]char[1..4], [u]short[1..4], [u]int[1..4],$  $[u]$ long $[1..4]$ , float $[1..4]$ , double $[1..2]$ 
	- $\bullet$ • Structures accessed with  $x, y, z, w$  fields:

uint4 param;

int dummy =  $\text{param.y;}$ 

- $\bullet$  dim3
	- $\bullet$ **Based on** uint3
	- $\bullet$ Used to specify dimensions
	- $\bullet$  You see a lot of it when defining the execution configuration of a kernel (any component left uninitialized assumes default value 1)

#### **Common Runtime Component: Mathematical Functions**

- $\bullet$ pow, sqrt, cbrt, hypot
- $\bullet$ exp, exp2, expm<sup>1</sup>
- $\bullet$ log, log2, log10, log1p
- $\bullet$ sin, cos, tan, asin, acos, atan, atan2
- $\bullet$ sinh, cosh, tanh, asinh, acosh, atanh
- $\bullet$ ceil, floor, trunc, round
- $\bullet$  etc.
	- $\bullet$  When executed on the host, a given function uses the C runtime implementation if available
	- $\bullet$ These functions only supported for scalar types, not vector types

# **Host Runtime Component**

- $\bullet$  Provides functions available only to the host to deal with:
	- $\bullet$ Device management (including multi-device systems)
	- $\bullet$ Memory management
	- $\bullet$ Error handling
- $\bullet$ **Examples** 
	- $\bullet$  Device memory allocation
		- cudaMalloc(), cudaFree()0
	- $\bullet$  Memory copy from host to device, device to host, device to device
		- 0 cudaMemcpy(), cudaMemcpy2D(), cudaMemcpyToSymbol(), cudaMemcpyFromSymbol()
	- $\bullet$  Memory addressing – returns the address of a device variable
		- 0 cudaGetSymbolAddress()

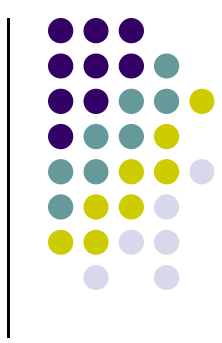

#### **Device Runtime Component: Mathematical Functions**

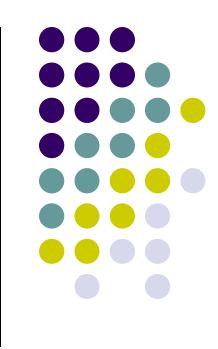

 $\bullet$ Some mathematical functions (e.g.  $sin(x)$ ) have a less accurate, but faster device-only version  $(e.g. \sin(x))$ 

$$
\bullet \quad \text{pow}
$$

- $\bullet$  \_\_log, \_\_log2, \_\_log10
- \_\_exp
- $\bullet$   $\_\_$ sin,  $\_\_$ cos,  $\_\_$ tan
- Some of these have hardware implementations
- By using the "-use\_fast\_math" flag,  $sin(x)$  is substituted at compile time by  $sin(x)$

**>> nvcc -arch=sm\_20 –use\_fast\_math foo.cu**